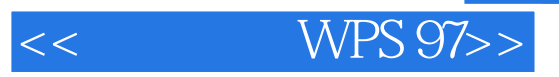

- $<<$  WPS 97>>
- 13 ISBN 9787302028963
- 10 ISBN 7302028966

出版时间:1998-04

PDF

#### http://www.tushu007.com

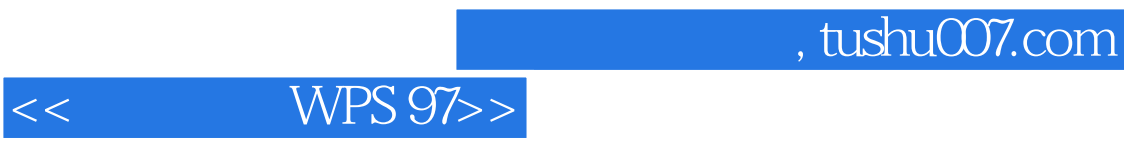

 $WPS$ 

WPS97 Windows

WPS97

WPS97

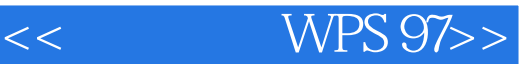

 $1$  $1.1$  $1.1.1$  $1.1.2$  $1.1.3$  $1.1.4$  $1.1.5$  $1.2$ 1.3 1.31  $1.32$  $1.33$ 1.4 Windows95 1.4.1 Windows95  $1.42$  Windows95 1.4.3 WindowS95  $1.44$  Windows95  $1.45$  Windows95  $1.46$ 1.5 Windows  $1.5.1$  $1.5.2$  $1.5.3$  $1.54$ 1.5.5 2 WPS97 2.1 WPS97 2.1.1 WPS 2.1.2 WPS97 2.2 WPS97 22.1 WPS97 2.2.2 WPD97 2.3 WPS97 2.4 WPS97 2.5 WPS97  $25.1$  $25.2$  $\frac{26}{27}$ WPS97 2.8 WPS97 29 2.10 WPS97  $2.11$  $2.11.1$ 

# << WPS 97>>

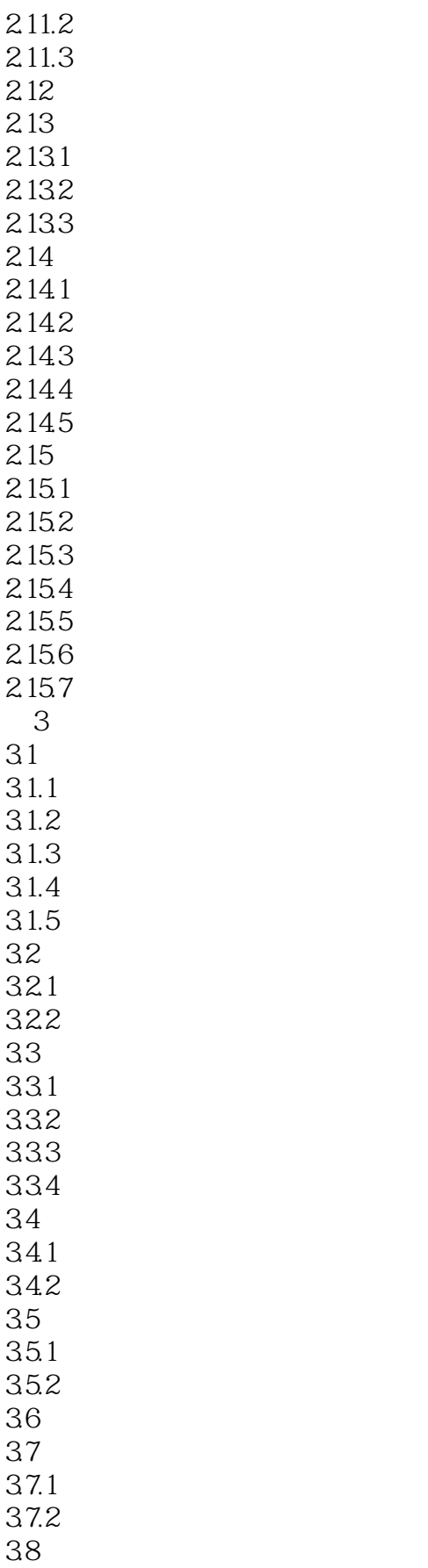

# << WPS 97>>

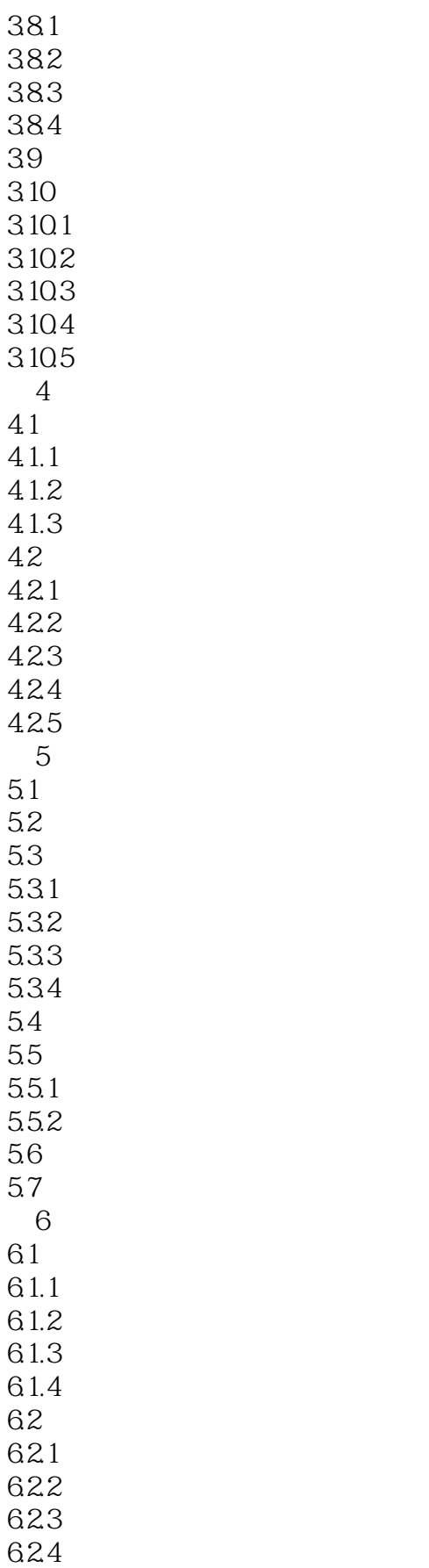

<< WPS 97>>

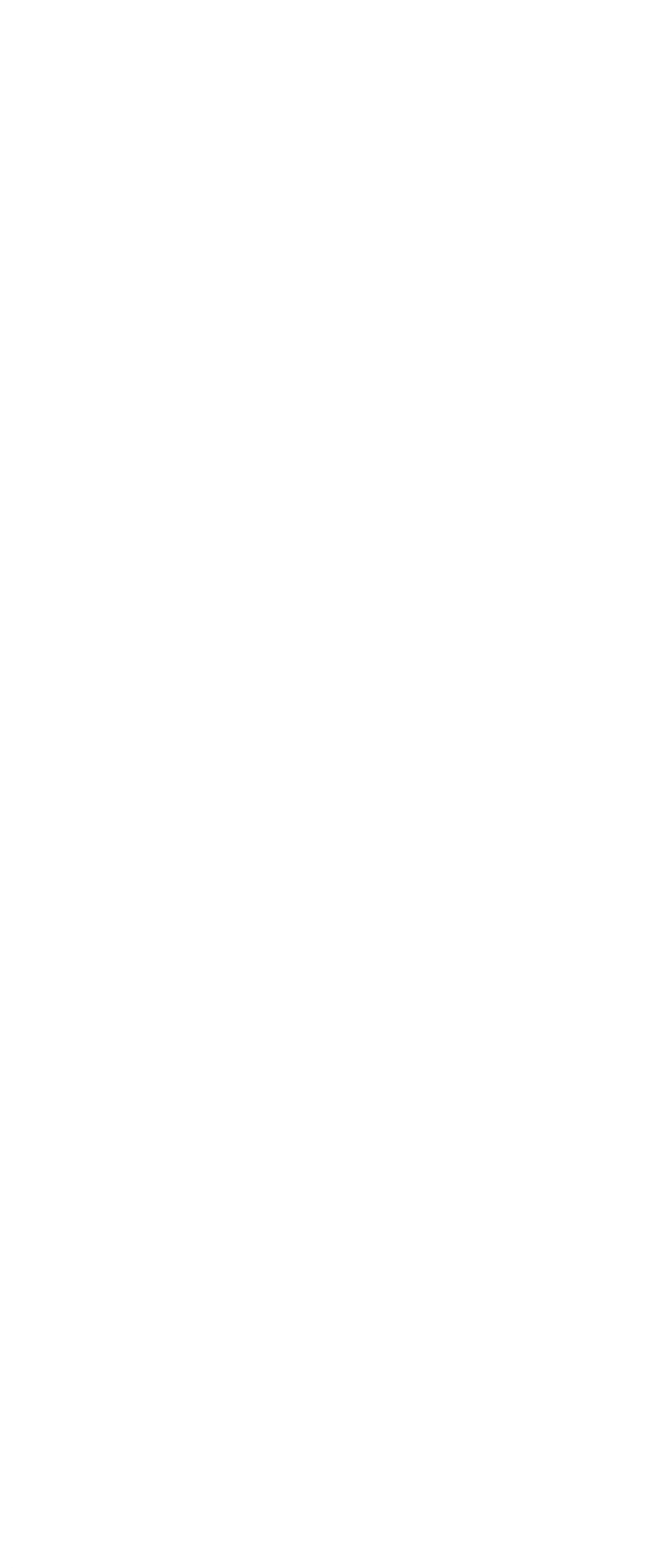

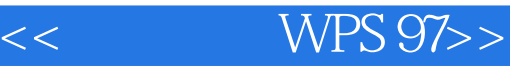

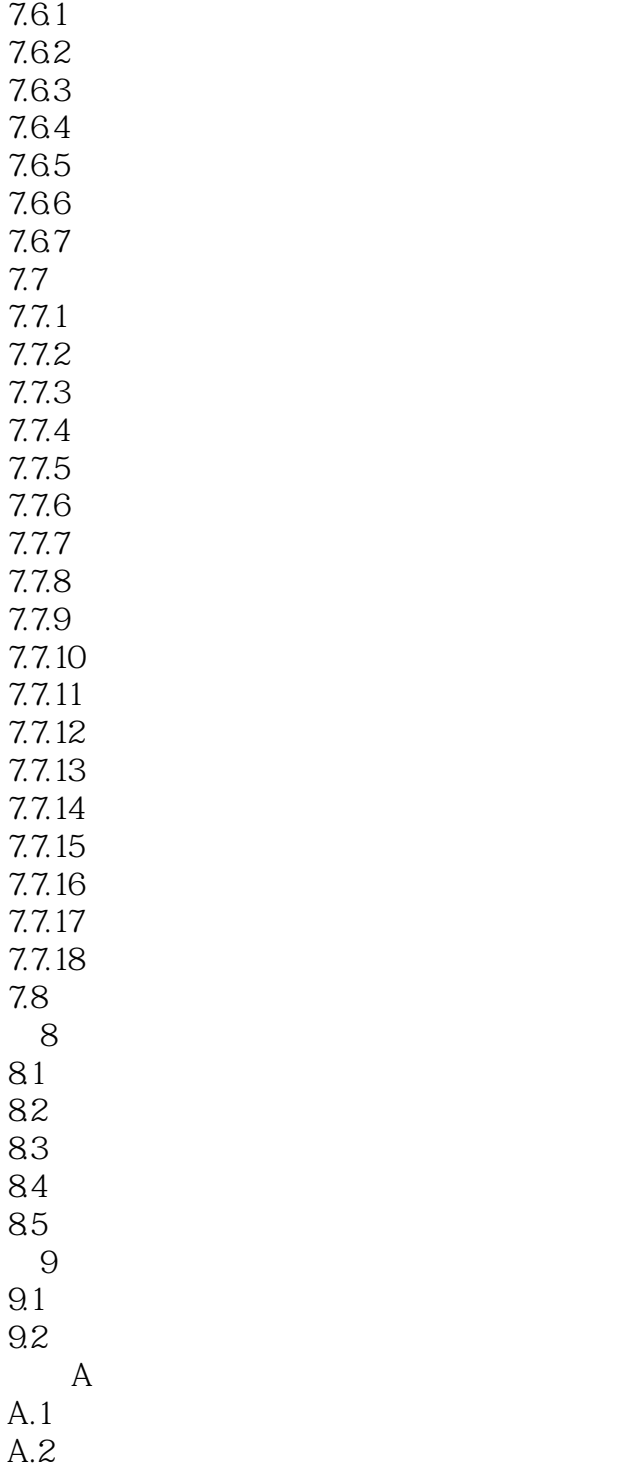

 $A.3$ 

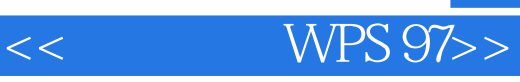

本站所提供下载的PDF图书仅提供预览和简介,请支持正版图书。

更多资源请访问:http://www.tushu007.com